## **Example**

**Prog** → **{ Stmts } Stmts** →**Stmts ; Stmt Stmts** →**Stmt Stmt** →**id = Expr Expr** →**id Expr** →**Expr + id**

Often more than one production shares the same left-hand side. Rather than repeat the left hand side, an "or notation" is used:

**Prog** → **{ Stmts } Stmts** →**Stmts ; Stmt** | **Stmt Stmt** →**id = Expr Expr** →**id** | **Expr + id**

CS 536 Fall  $2012^{\circ}$  185

## **Derivations**

Starting with the start symbol, non-terminals are rewritten using productions until only terminals remain.

Any terminal sequence that can be generated in this manner is syntactically valid.

If a terminal sequence can't be generated using the productions of the grammar it is invalid (has syntax errors).

The set of strings derivable from the start symbol is the *language* of the grammar (sometimes denoted L(G)).

For example, starting at **Prog** we generate a terminal sequence, by repeatedly applying productions:

CS 536 Fall 2012 $^{\circ}$  186

**Prog { Stmts }**

**{ Stmts ; Stmt } { Stmt ; Stmt } { id = Expr ; Stmt } { id = id ; Stmt } { id = id ; id = Expr } { id = id ; id = Expr + id} { id = id ; id = id + id}**

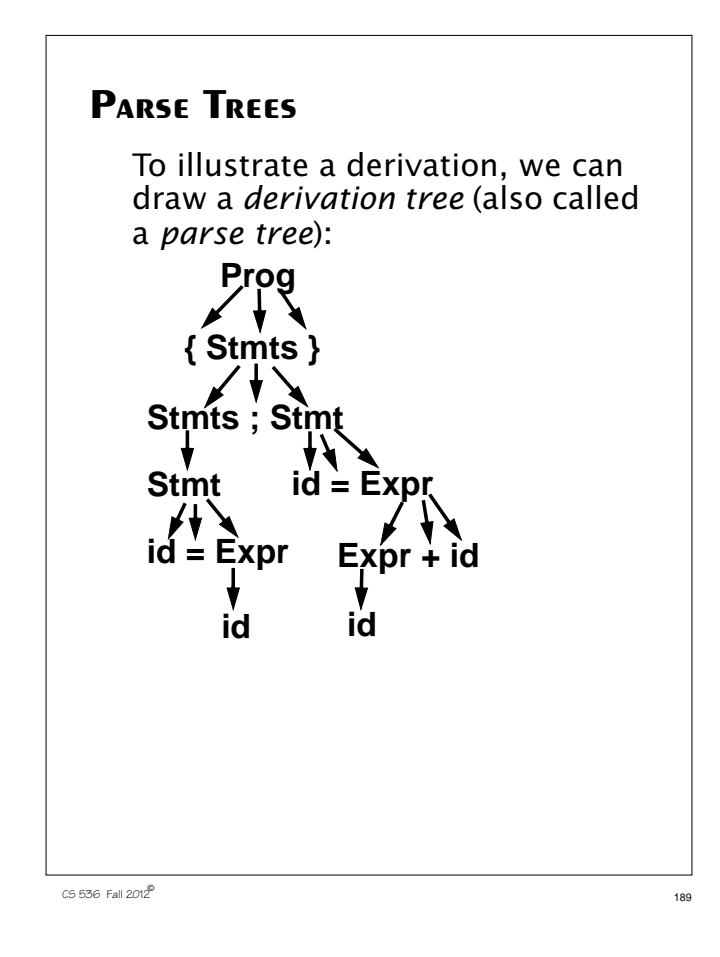

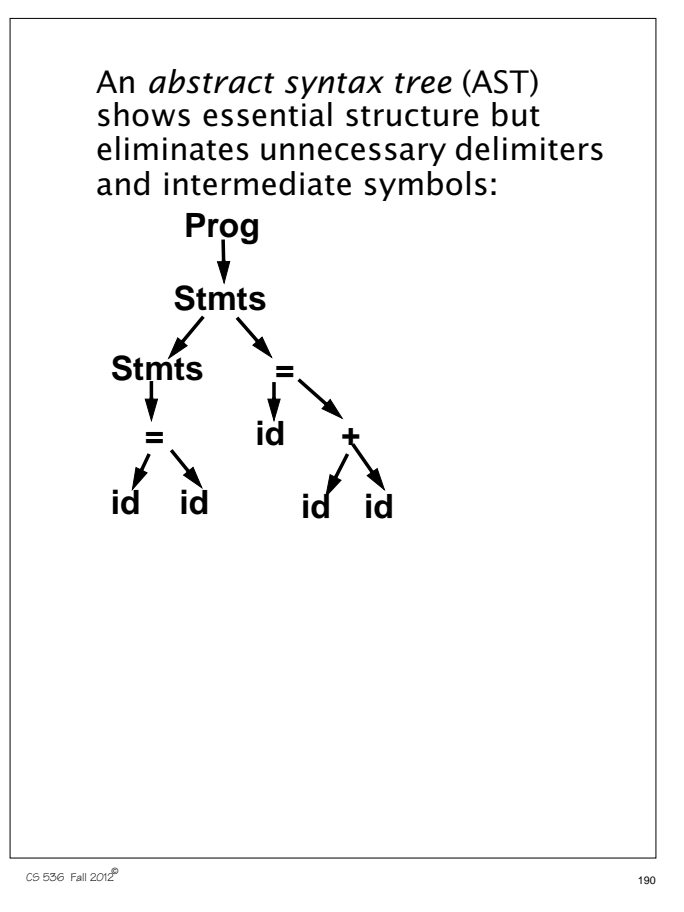

If  $A \rightarrow \gamma$  is a production then αAβ ⇒ αγβ where  $\Rightarrow$  denotes a one step derivation (using production  $A \rightarrow \gamma$ ). We extend  $\Rightarrow$  to  $\Rightarrow$ <sup>+</sup> (derives in one or more steps), and  $\Rightarrow$ \* (derives in zero or more steps). We can show our earlier derivation as **Prog** ⇒ **{ Stmts }** ⇒ **{ Stmts ; Stmt }** ⇒ **{ Stmt ; Stmt }** ⇒ **{ id = Expr ; Stmt }** ⇒ **{ id = id ; Stmt }** ⇒ **{ id = id ; id = Expr }** ⇒ **{ id = id ; id = Expr + id}** ⇒ **{ id = id ; id = id + id} Prog**  $\Rightarrow$   $\uparrow$  **{** id = id ; id = id + id}

When deriving a token sequence, if more than one non-terminal is present, we have a choice of which to expand next.

We must specify, at each step, which non-terminal is expanded, and what production is applied.

For simplicity we adopt a convention on what non-terminal is expanded at each step.

We can choose the leftmost possible non-terminal at each step.

A derivation that follows this rule is a *leftmost derivation*.

If we know a derivation is leftmost, we need only specify what productions are used; the choice of non-terminal is always fixed.

 $191$  CS 536 Fall 2012<sup>®</sup>

 $192$  CS 536 Fall  $2012^{\circledcirc}$ 

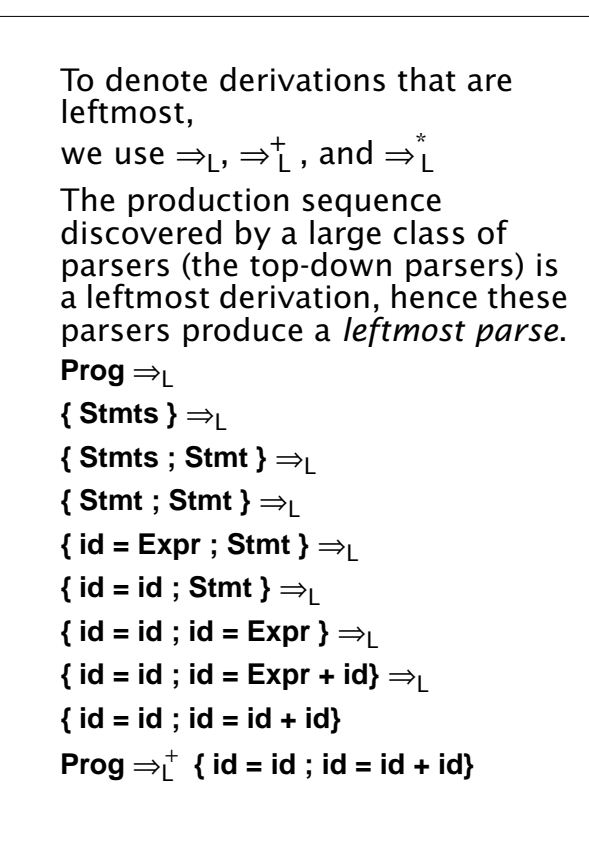

 $193$  CS 536 Fall 2012 $^{\circ}$ 

## **Rightmost Derivations**

A rightmost derivation is an alternative to a leftmost derivation. Now the rightmost non-terminal is always expanded.

This derivation sequence may seem less intuitive given our normal left-to-right bias, but it corresponds to an important class of parsers (the bottom-up parsers, including CUP).

As a bottom-up parser discovers the productions used to derive a token sequence, it discovers a rightmost derivation, but in *reverse order*.

The last production applied in a rightmost derivation is the first that is discovered. The first production used, involving the start symbol, is discovered last.

CS 536 Fall 2012 $^{\circ}$  194

The sequence of productions recognized by a bottom-up parser is a rightmost parse. It is the exact reverse of the production sequence that represents a rightmost derivation. For rightmost derivations, we use the notation  $\Rightarrow_R, \Rightarrow_R^+$  , and  $\Rightarrow_R^*$ **Prog**  $\Rightarrow$ <sub>R</sub> **{ Stmts }** ⇒<sup>R</sup> **{ Stmts ; Stmt }** ⇒<sup>R</sup>  ${$  Stmts ; id = Expr }  $\Rightarrow$ <sub>R</sub>  ${$  Stmts ; id = Expr + id }  $\Rightarrow$ <sub>R</sub>  ${$  Stmts ; id = id + id }  $\Rightarrow_R$  ${$  Stmt ; id = id + id }  $\Rightarrow$ <sub>R</sub>  $\{ id = \text{Expr} : id = id + id \} \Rightarrow_R$ **{ id = id ; id = id + id} Prog**  $\Rightarrow^+$  **{** id = id ; id = id + id}

You can derive the same set of tokens using leftmost and rightmost derivations; the only difference is the order in which productions are used.

CS 536 Fall 2012<sup>®</sup>

CS 536 Fall 2012<sup>®</sup>

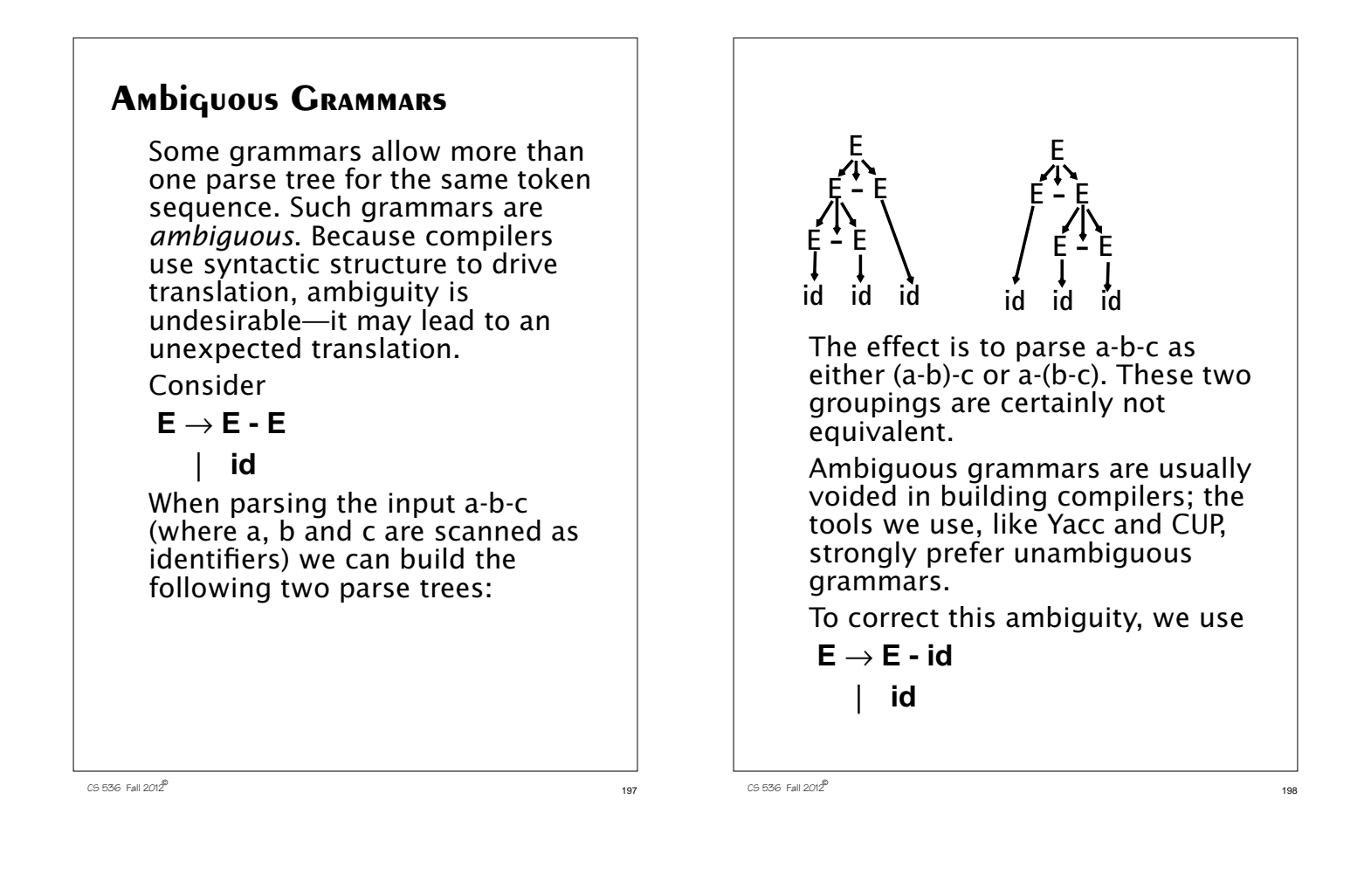

Now a-b-c can only be parsed as:

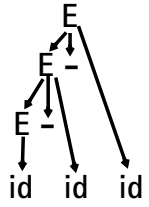

## **Operator Precedence**

Most programming languages have *operator precedence* rules that state the order in which operators are applied (in the absence of explicit parentheses). Thus in C and Java and CSX, **a+b\*c** means compute **b\*c**, then add in **a**.

These operators precedence rules can be incorporated directly into a CFG.

Consider

$$
\begin{array}{ccc}\nE \rightarrow E + T \\
 & T \rightarrow T \cdot P \\
 & P \rightarrow id \\
 & I \quad (E)\n\end{array}
$$

<sup>200</sup> CS 536 Fall 2012©

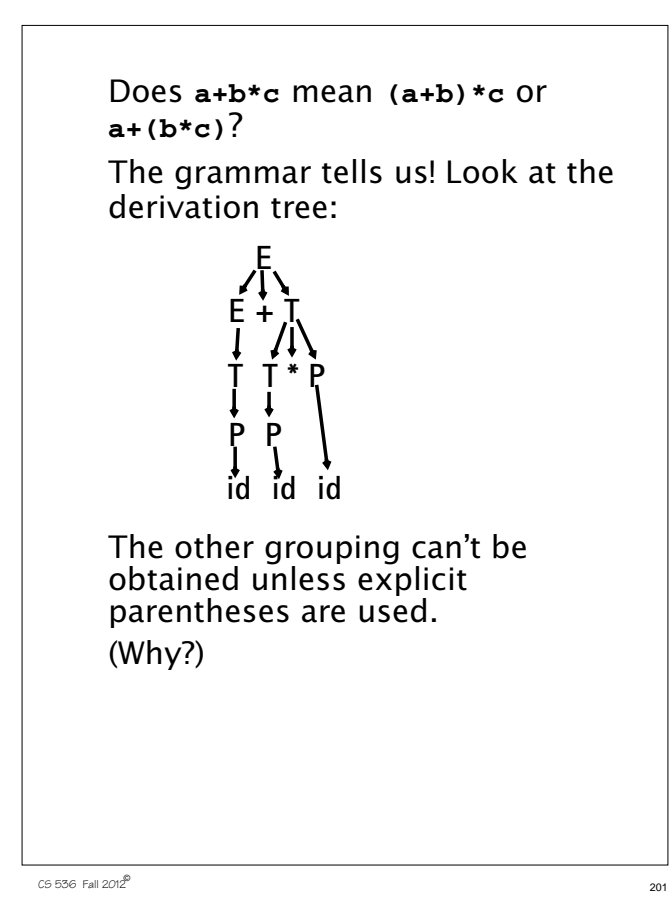

### The file **sym.java** is also built for use with a JLex-built scanner (so that both scanner and parser use the same token codes).

If an unrecovered syntax error occurs, **Exception()** is thrown by the parser.

CUP and Yacc accept exactly the same class of grammars—all LL(1) grammars, plus many useful non-LL(1) grammars.

CUP is called as

**java java\_cup.Main < file.cup**

# **Java CUP**

Java CUP is a parser-generation tool, similar to Yacc.

CUP builds a Java parser for LALR(1) grammars from production rules and associated Java code fragments.

When a particular production is recognized, its associated code fragment is executed (typically to build an AST).

CUP generates a Java source file **parser.java**. It contains a class **parser**, with a method **Symbol parse()**

The **Symbol** returned by the parser is associated with the grammar's start symbol and contains the AST for the whole source program.

 $202$  CS 536 Fall 2012 $^{\circ}$ 

# **Java CUP Specifications**

Java CUP specifications are of the form:

- **•** Package and import specifications
- **•** User code additions
- **•** Terminal and non-terminal declarations
- **•** A context-free grammar, augmented with Java code fragments

## **Package and Import Specifications**

You define a package name as: **package name ;** You add imports to be used as: **import java\_cup.runtime.\*;**

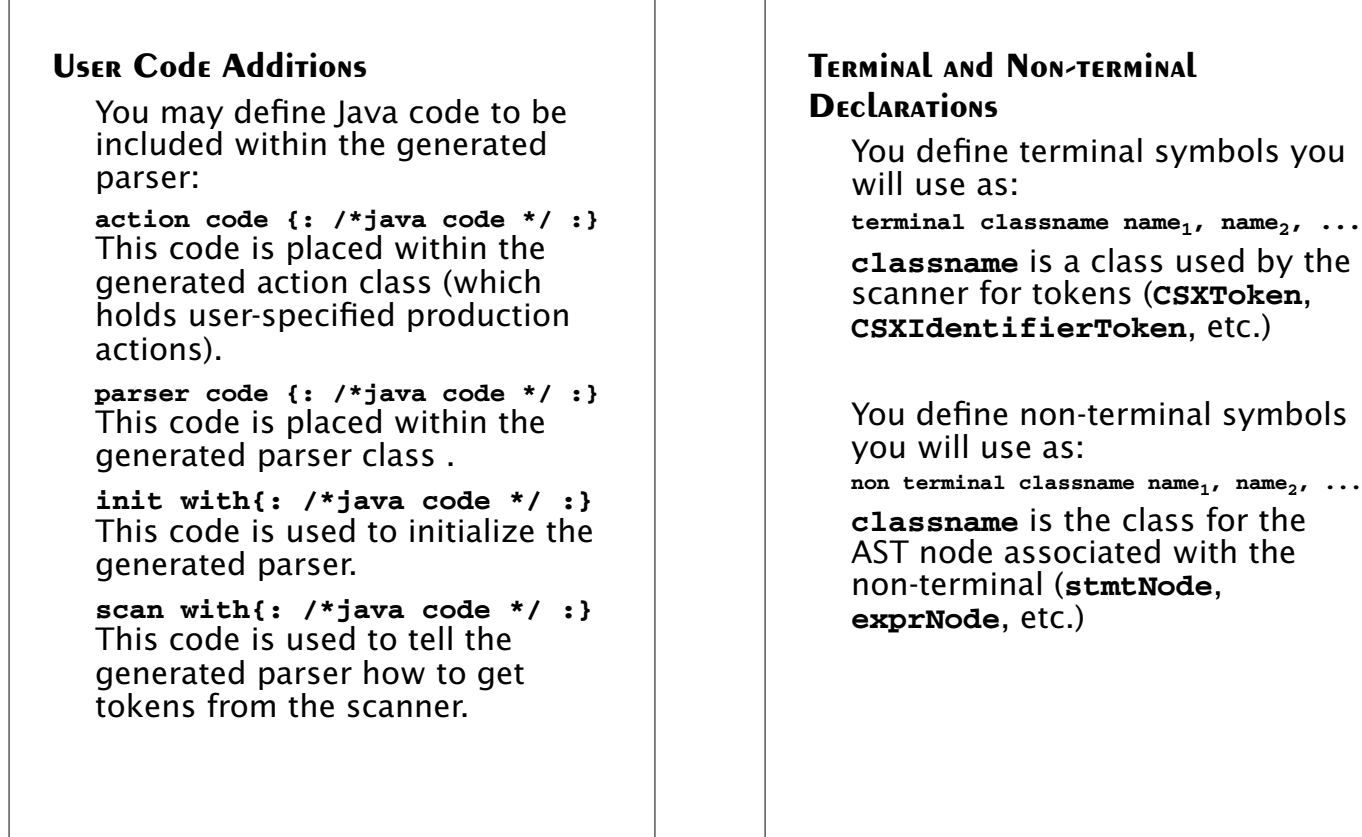

 $205$  CS 536 Fall  $2012^{\circledcirc}$  205

### **Production Rules**

```
Production rules are of the form
name_i := name_1 name_2 ... action ;
or
name: := name_1 name_2 ...action1
       name_3 name<sub>4</sub> ... action<sub>2</sub>
         | ...
    ;
Names are the names of terminals
```
or non-terminals, as declared earlier.

Actions are Java code fragments, of the form

**{: /\*java code \*/ :}**

The Java object assocated with a symbol (a token or AST node) may be named by adding a **:id** suffix to a terminal or non-terminal in a rule.

**RESULT** names the left-hand side non-terminal.

 $206$  Fall  $2012^2$  206

The Java classes of the symbols are defined in the terminal and non-terminal declaration sections. For example,

```
prog ::= LBRACE:l stmts:s RBRACE
   {: RESULT =
```
**new csxLiteNode(s, l.linenum,l.colnum); :}** This corresponds to the production

### **prog** → **{ stmts }**

The left brace is named **l**; the stmts non-terminal is called **s**.

In the action code, a new **CSXLiteNode** is created and assigned to **prog**. It is constructed from the AST node associated with **s**. Its line and column numbers are those given to the left brace, **l** (by the scanner). To tell CUP what non-terminal to use as the start symbol (**prog** in our example), we use the directive:

#### **start with prog;**

Let's look at the CUP specification for a small subset of CSX. The CFG is

**program** → **{ stmts } stmts** → **stmt stmts |** λ  ${\sf s}$ tmt $\rightarrow$   ${\sf id}$  =  ${\sf expr}$ **| if ( expr ) stmt expr** → **expr + id | expr - id | id**

 $210$  CS 536 Fall  $2012^{\circ}$  210

 $209$  CS 536 Fall  $2012^{\circ}$  209

```
The corresponding CUP
specification is:
/***
This Is A Java CUP Specification For a
Small Subset of The CSX Language.
  ***/
/* Preliminaries to set up and use the
scanner. */
import java_cup.runtime.*;
parser code {:
  public void syntax_error
  (Symbol cur_token){
    report_error(
    "CSX syntax error at line "+
    String.valueOf(((CSXToken)
       cur_token.value).linenum),
   null);}
:};
init with {: :};
scan with {:
  return Scanner.next_token();
:};
```

```
/* Terminals (tokens returned by the
scanner). */
terminal CSXIdentifierToken IDENTIFIER;
terminal CSXToken SEMI, LPAREN, RPAREN,
ASG, LBRACE, RBRACE;
terminal CSXToken PLUS, MINUS, rw_IF;
/* Non terminals */
non terminal csxLiteNode prog;
non terminal stmtsNode stmts;
non terminal stmtNode stmt;
non terminal exprNode exp;
non terminal nameNode ident;
start with prog;
prog::= LBRACE:l stmts:s RBRACE
  {: RESULT=
    new csxLiteNode(s,
          l.linenum,l.colnum); :}
;
stmts::= stmt:s1 stmts:s2
  {: RESULT=
    new stmtsNode(s1,s2,
       s1.linenum,s1.colnum);
  :}
```
 $212$  CS 536 Fall  $2012^{\circledR}$  212

```
|
 {: RESULT= stmtsNode.NULL; :}
;
stmt::= ident:id ASG exp:e SEMI
 {: RESULT=
      new asgNode(id,e,
           id.linenum,id.colnum);
 :}
| rw_IF:i LPAREN exp:e RPAREN stmt:s
  {: RESULT=new ifThenNode(e,s,
             stmtNode.NULL,
            i.linenum,i.colnum); :}
;
exp::=
exp:leftval PLUS:op ident:rightval
 {: RESULT=new binaryOpNode(leftval,
      sym.PLUS, rightval,
      op.linenum,op.colnum); :}
| exp:leftval MINUS:op ident:rightval
 {: RESULT=new binaryOpNode(leftval,
           sym.MINUS,rightval,
           op.linenum,op.colnum); :}
| ident:i
 {: RESULT = i; :}
;
```
 $213$  CS 536 Fall  $2012^{\circ}$  213

```
CS 536 Fall 2012^{\circ} 214
    ident::= IDENTIFIER:i
      {: RESULT = new nameNode(
       new identNode(i.identifierText,
                    i.linenum,i.colnum),
       exprNode.NULL,
       i.linenum,i.colnum); :}
    ;
```
Let's parse **{ a = b ; }** First, **a** is parsed using **ident::= IDENTIFIER:i {: RESULT = new nameNode( new identNode(i.identifierText, i.linenum,i.colnum), exprNode.NULL, i.linenum,i.colnum); :}** We build **nameNode identNode nullExprNode a**

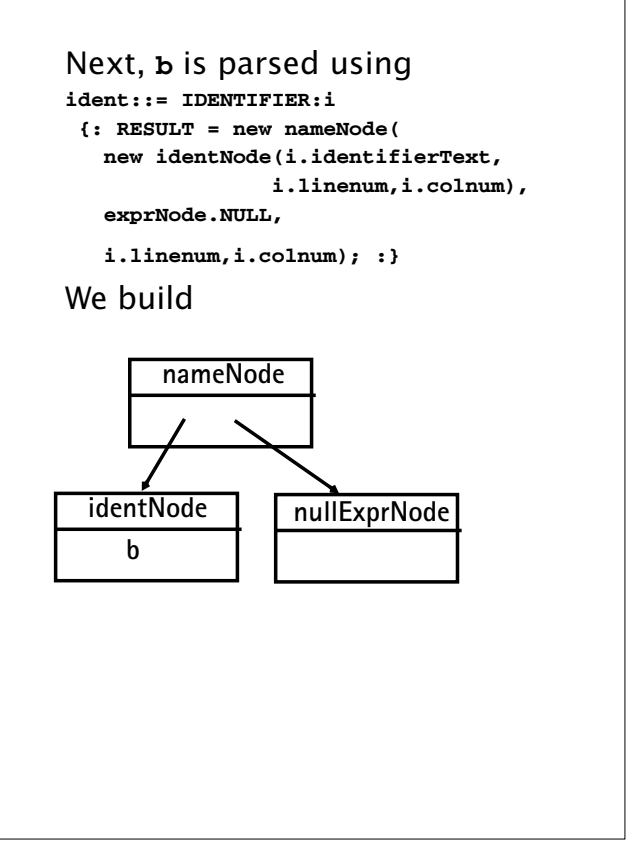

 $216$  CS 536 Fall  $2012^{\circ}$  216

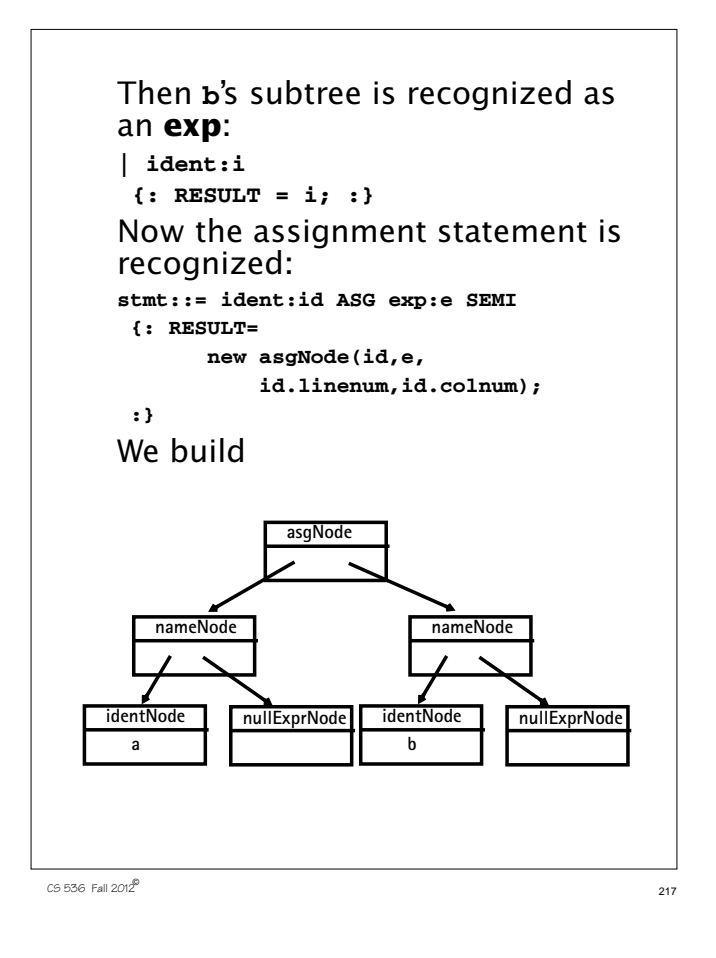

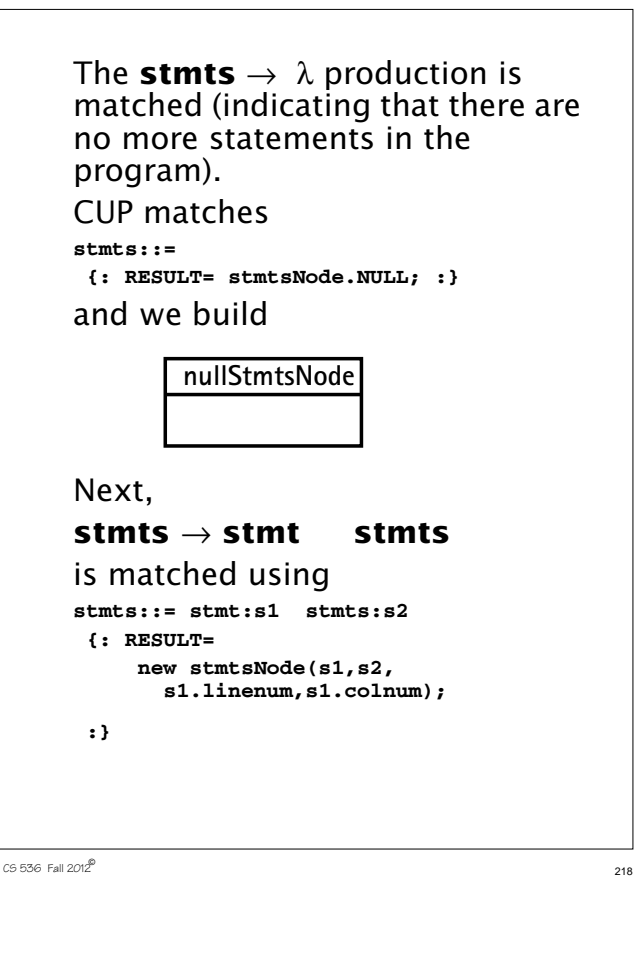

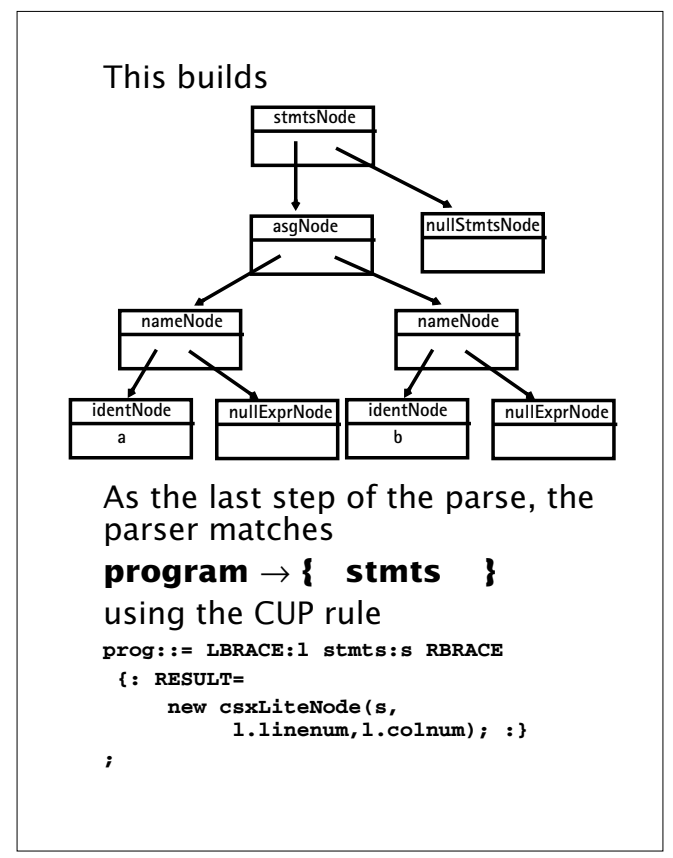

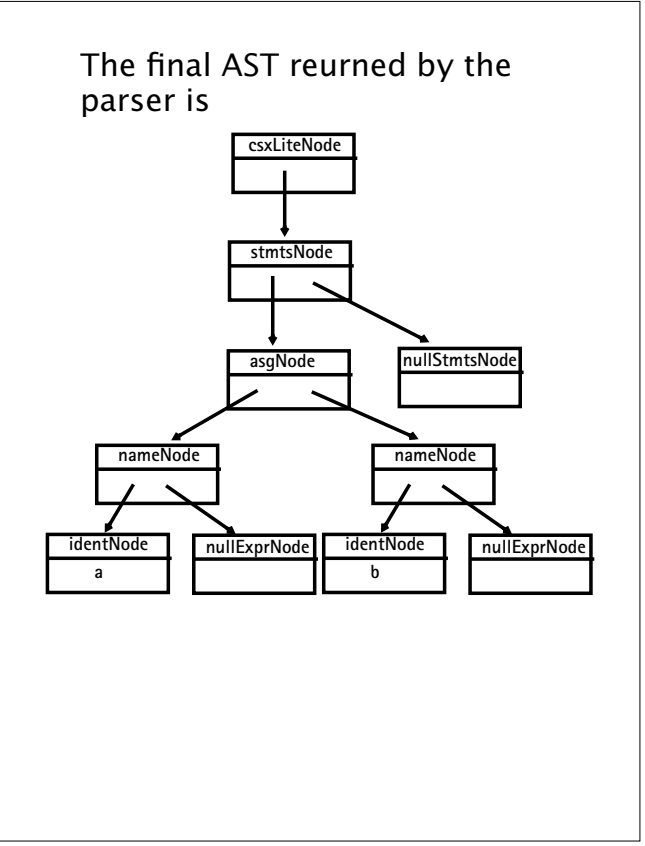

 $220$  CS 536 Fall  $2012^{\circ}$  220